## **Page Administrateur**

Toutes les opérations que vous êtes amenés à effectuer en tant qu'administrateur de votre domaine.

L'administration de votre domaine se fait à partir de votre **menu utilisateur** → **Mon domaine.**

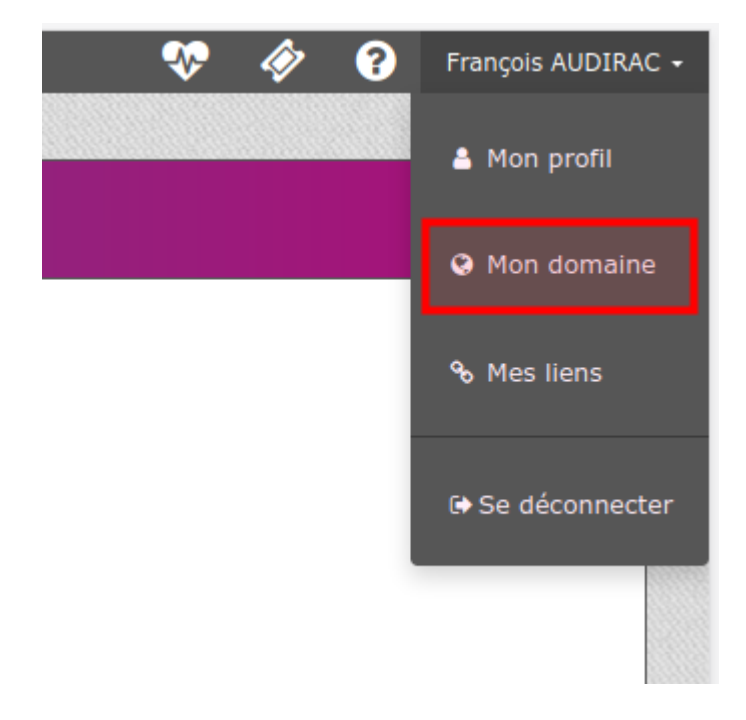

- [Créer des comptes et des groupes](https://doc.zourit.net/doku.php?id=admin:comtpesgroupes)
- [Gérer les services et les quotas](https://doc.zourit.net/doku.php?id=admin:servicesquotas)
- [Modifier des utilisateurs, des groupes](https://doc.zourit.net/doku.php?id=admin:gestionutilgroupes)
- [Changer le mot de passe d'un compte et lui communiquer](https://doc.zourit.net/doku.php?id=admin:changermdputil)
- autre idée ?

## **Découverte en vidéo**

From: <https://doc.zourit.net/>- **Doc, doc Zourit ?**

Permanent link: **<https://doc.zourit.net/doku.php?id=admin:accueil&rev=1588545066>**

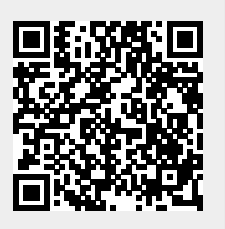

Last update: **2020/05/04 00:31**